/\*\*\*\*\*\*\*\*\*\*\*\*\*\*\*\*\*\*\*\*\*\*\*\*\*\*\*\*\*\*\*\*\*\*\*\*\*\*\*\*\*\*\*\*\*\*\*\*\*\*\*\*\*\*\*\*\*\*\*\*\*\*\*\*\*\*\*\*\*\*\*\*\*\*\*\*

Module

MicInputService.c

Revision 1.0.1

Description

This implements signal conditioning from a microphone input to parse audio tones

Notes History When Who What/Why -------------- --- -------- 05/17/20 LG instituted CheckSum and updated based on state machine 05/16/20 LG tried out a simpler version of receive (one sample based on timeout) 05/06/20 08:22 hbf began conversion for Lab 10 01/16/12 09:58 jec began conversion from TemplateFSM.c \*\*\*\*\*\*\*\*\*\*\*\*\*\*\*\*\*\*\*\*\*\*\*\*\*\*\*\*\*\*\*\*\*\*\*\*\*\*\*\*\*\*\*\*\*\*\*\*\*\*\*\*\*\*\*\*\*\*\*\*\*\*\*\*\*\*\*\*\*\*\*\*\*\*\*\*/ /\*----------------------------- Include Files -----------------------------\*/ /\* include header files for this state machine as well as any machines at the next lower level in the hierarchy that are sub-machines to this machine \*/ #include "ES\_Configure.h" #include "ES\_Framework.h" #include "ES\_Port.h" #include "MicInputService.h" #include "dbprintf.h" #include "RX\_Service.h" /\*----------------------------- Module Defines ----------------------------\*/ #define TARGET\_DIBIT\_0 1000 // 1000 #define TARGET\_DIBIT\_1 813 //1250 #define TARGET\_DIBIT\_2 604 //1667 Hz #define TARGET\_DIBIT\_3 459 //2500 #define MAX\_PERIOD\_TICKS 1200 #define MIN\_PERIOD\_TICKS 300 #define ERROR 75 #define RESET\_TIME 20 #define HALF\_BIT\_TIME 5 /\*---------------------------- Module Functions ---------------------------\*/ /\* prototypes for private functions for this service.They should be functions relevant to the behavior of this service \*/ static void **InitCCP2**(void); /\*---------------------------- Module Variables ---------------------------\*/ // with the introduction of Gen2, we need a module level Priority variable static uint8\_t MyPriority; static uint16 t Period; static uint16  $t$  LastCapture = 0; static uint8 t LastDibitDetected; static bool NotListening = true; static uint8  $t$  LastTime = 0; static uint8\_t LastCounter; static uint8\_t Counter; static uint8\_t BadPeriodCounter; static uint8\_t LastBadPeriodCounter; static uint8\_t BadPeriods; /\*------------------------------ Module Code ------------------------------\*/ /\*\*\*\*\*\*\*\*\*\*\*\*\*\*\*\*\*\*\*\*\*\*\*\*\*\*\*\*\*\*\*\*\*\*\*\*\*\*\*\*\*\*\*\*\*\*\*\*\*\*\*\*\*\*\*\*\*\*\*\*\*\*\*\*\*\*\*\*\*\*\*\*\*\*\*\*

Function InitMicInputService

Parameters uint8 t : the priority of this service

Returns bool, false if error in initialization, true otherwise Description Saves away the priority, and does any other required initialization for this service Notes Author H. Francis, 05/07/20, 14:00  $***$ bool InitMicInputService(uint8 t Priority)  $\{$ ES Event t ThisEvent;  $MyPriority = Priority;$ InitCCP2 $()$ ; // post the initial transition event This Event. Event Type = ES INIT; if (ES PostToService(MyPriority, ThisEvent) =  $true$ )  $\{$ return true;  $\}$ else  $\{$ return false; ₹ ₹ Function PostMicInputService Parameters ES Event t This Event, the event to post to the queue Returns bool false if the Enqueue operation failed, true otherwise Description Posts an event to this state machine's queue **Notes** Author H. Francis, 05/07/20, 14:20 bool PostMicInputService(ES\_Event\_t ThisEvent)  $\{$ return ES\_PostToService(MyPriority, ThisEvent); € Function RunMicInputService Parameters ES Event  $t$ : the event to process Returns ES Event, ES NO EVENT if no error ES ERROR otherwise Description Runs this state machine  $\ast$ 

**Notes** 

```
Author
H. Francis, 05/07/20, 14:20
```

```
ES_Event_t RunMicInputService(ES_Event_t ThisEvent)
\{ES Event t ReturnEvent;
ReturnEvent.EventType = ES_NO_EVENT; // assume no errors
 if(ThisEvent.EventType == ES_TIMEOUT && ThisEvent.EventParam == PERIOD_RESET_TIMER)
  \{Period = 0;
 ₹
return ReturnEvent;
Ì
          /**********
Function
 Check4PeriodChange
Parameters
 none
Returns
 bool, true if a start bit has been found, false otherwise
Description
 Event Checker that
Notes
Author
L. Gardner, 5/16/2020
bool Check4PeriodChange(void)
\{bool ReturnVal = false;
 ES Event t PostEvent;
 ++Counter;
 if(NotListening)
  \{Period = 0;
   LastDibitDetected = NOT VALID DIBIT;
   return false;
  } else if (((Period > (TARGET DIBIT 3 - ERROR)) & & (Period < (TARGET DIBIT 3 + ERROR))) & & (GetRXState()==1)) {
   if(Counter = (LastCounter + 1)) ++LastTime;
   else LastTime = 0;
   if(LastTime == 4) {
     PostEvent.EventType = ES_START_BIT_DETECTED;
     PostRXService(PostEvent);
     //InStartBit = true:ReturnVal = true;ES_Timer_InitTimer(RX_TIMER, HALF_BIT_TIME);
   ₹
 LastCounter = Counter;return Return Val;
₹
Function
 OueryBitState
Parameters
 none
Returns
The BitState
```
Description

Function that updates the last dibit detected based on whether it falls within a tolerance for the period

**Notes** 

```
Author
L. Gardner, 05/16/2020
uint8 t QueryBitState(void)
\{if (Period == 0) {
   ES Event t This Event;
   ThisEvent.EventType = ES BAD RECEPTION;
   PostRXService(ThisEvent);
   printf("Bad receive abort \n\r");
\mathcal{E}else if ((Period > (TARGET_DIBIT_0 - ERROR)) & & (Period < TARGET_DIBIT_0 + ERROR)) {
   LastDibitDetected = DIBIT 0;
₹
 else if ((Period > (TARGET DIBIT 1 - ERROR)) & & (Period < TARGET DIBIT 1 + ERROR)) {
   LastDibitDetected = DIBIT 1;
₹
 else if ((Period > (TARGET DIBIT 2 - ERROR)) & & (Period < TARGET DIBIT 2 + ERROR)) {
   LastDibitDetected = DIBIT 2;
₹
 else if ((Period > (TARGET DIBIT 3 - ERROR)) & & (Period < TARGET DIBIT 3 + ERROR)) {
   LastDibitDetected = \overline{DBIT} 3;
₹
 return LastDibitDetected;
ì
Function
ClearFirstTime
Parameters
 none
Returns
none
Description
Clears the first time that we have checked for a start bit recently
Notes
Author
L. Gardner, 5/15/2020
void ClearFirstTime(void) {
 //FirstTime = 0;
 LastTime = 0;
 return:
₹
Function
 CCP2IntHandler
Parameters
 none
Returns
```
none

```
Description
ISR for CCP2
```
 $CCP2EN = 0;$ 

**Notes** 

```
Author
H. Francis, 5/7/2020, 18:46
                 *****
void CCP2IntHandler(void)
\{uint16_t Newcapture = ((uint16_t)CCPR2H \ll 8) | CCPR2L;uint16 t NewPeriod = NewCapture - LastCapture;
 if(NewPeriod < MAX_PERIOD_TICKS && NewPeriod > MIN_PERIOD_TICKS) {
   Period = NewPeriod;
 \lambdaLastCapture = NewCapture;
 ES_Timer_InitTimer(PERIOD_RESET_TIMER, RESET_TIME);
l
Function
 EnableListen
Parameters
 none
Returns
none
Description
Enables the capture compare module for the receive module
Notes
Author
H. Francis, 5/7/2020, 18:50
****
                void EnableListen(void)
\{NotListening = false;
 TMR1ON = 1;
 CCP2IF = 0;
 CCP2IE = 1;CCP2EN = 1;
₹
Function
 DisableListen
Parameters
 none
Returns
none
Description
 Disables the capture compare module for the receive module
Notes
Author
H. Francis, 5/7/2020, 18:58
*****************
              void DisableListen(void)
 NotListening = true;
```
 $CCP2IE = 0;$  $TMR1ON = 0;$ 

 $\mathcal{E}$ 

private functions

Function InitCCP2

Parameters none

Returns none

Description Initializes the CCP function along with timer 1

**Notes** 

Author H. Francis, 5/7/2020, 14:50  $******$ 

## static void InitCCP2(void)

 $\{$ 

//Set up TMR1 //Clock select: Fosc/4: 0001  $T1CS0 = 1$ ; //Prescale =  $1:8$  $T1CKPS1 = 1$ ;  $T1CKPS0 = 1;$ TMR1IE =  $0$ ; TMR1IF =  $0$ ;

//Set up port (RC1) as digital input ANSELC  $&=$  BIT1LO; TRISC  $=$  BIT1HI;

//Set up test port ANSELC  $&=$  BIT4LO; LATC  $&=$  BIT4LO; //start lo TRISC  $&=$  BIT4LO;

//Set up CCP2 //Disable interrupt  $CCP2IE = 0;$ //Mode = Capture, every rising edge,  $0101$  $CCP2MODE2 = 1;$  $CCP2MODE0 = 1;$ 

//Clear Interrupt  $CCP2IF = 0;$ 

₹

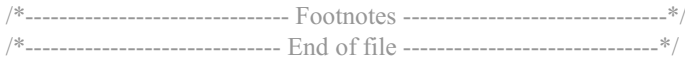